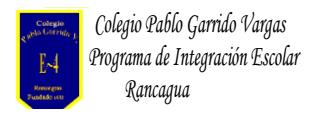

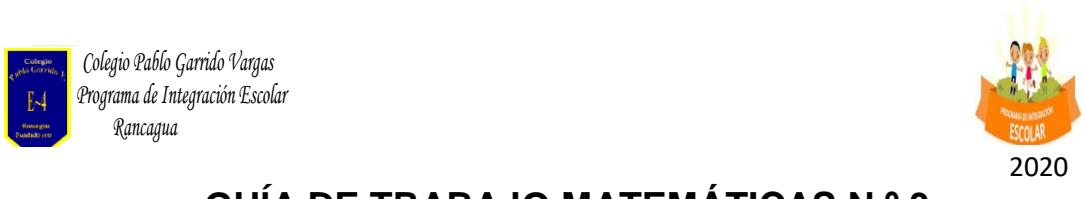

## **GUÍA DE TRABAJO MATEMÁTICAS N.º 3**

NOMBRE: \_\_\_\_\_\_\_\_\_\_\_\_\_\_\_\_\_\_\_\_\_\_\_\_\_\_\_\_\_\_\_\_\_\_\_\_\_\_\_\_\_\_\_\_\_\_\_

OBJETIVO: Identificar y transformar fracciones propias, impropias y mixtas

HABILIDAD: representar, identificar, analizar, aplicar.

## INSTRUCCIONES:

**1.** Representa las siguientes fracciones propias e impropias con un dibujo:

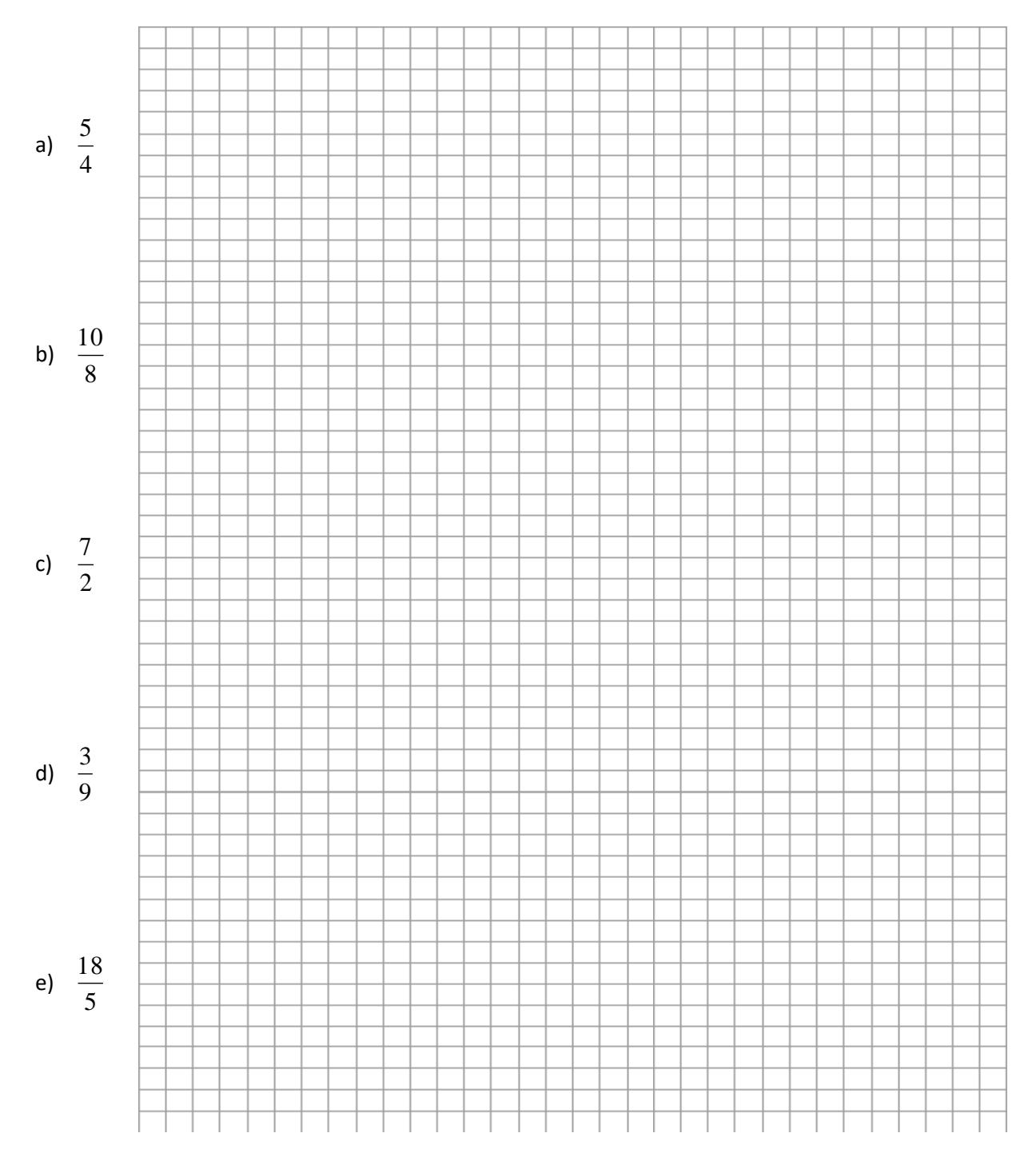

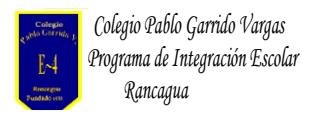

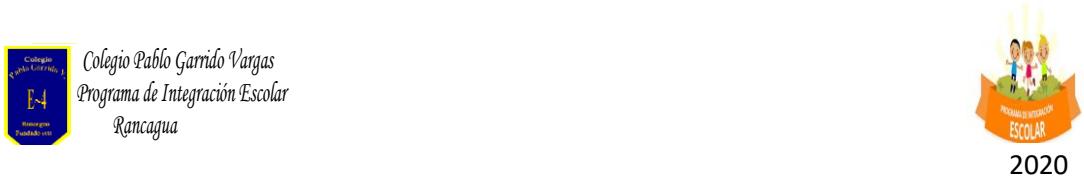

**2.** Escribe la fracción que representa cada imagen.

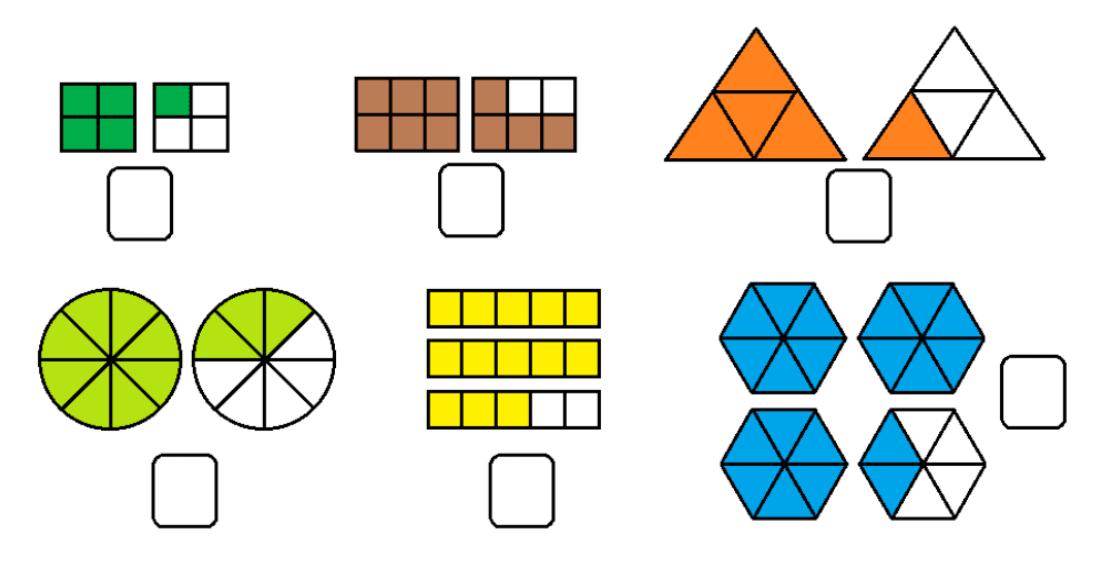

**3.** Observa la siguiente imagen y responde:

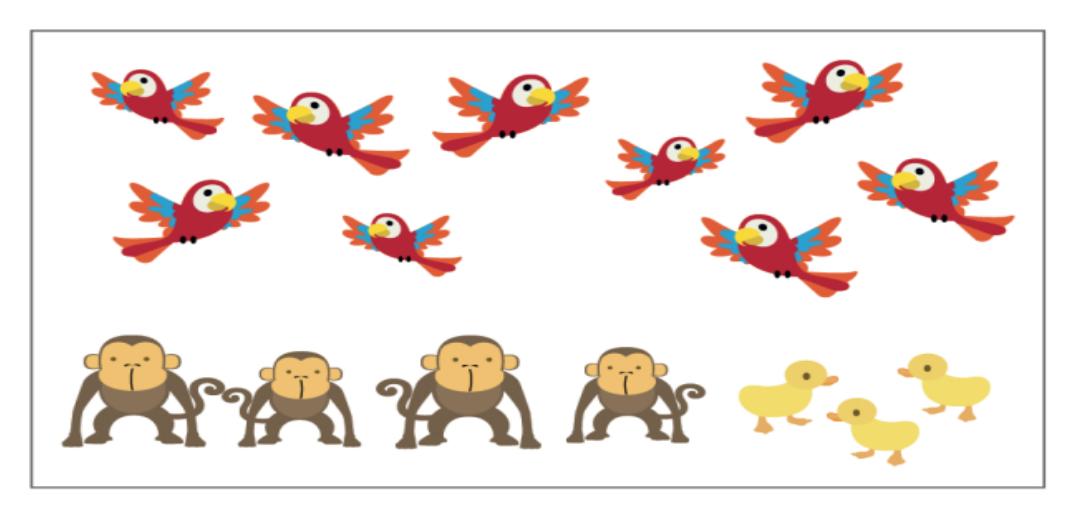

a) del total de animales de la imagen son patitos b) del total de animales de la imagen son monos c) del total de animales de la imagen son pájaros

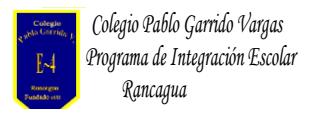

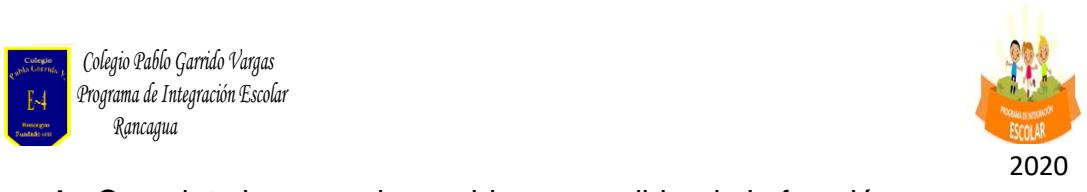

**4.** Completa los espacios en blanco escribiendo la fracción correspondiente:

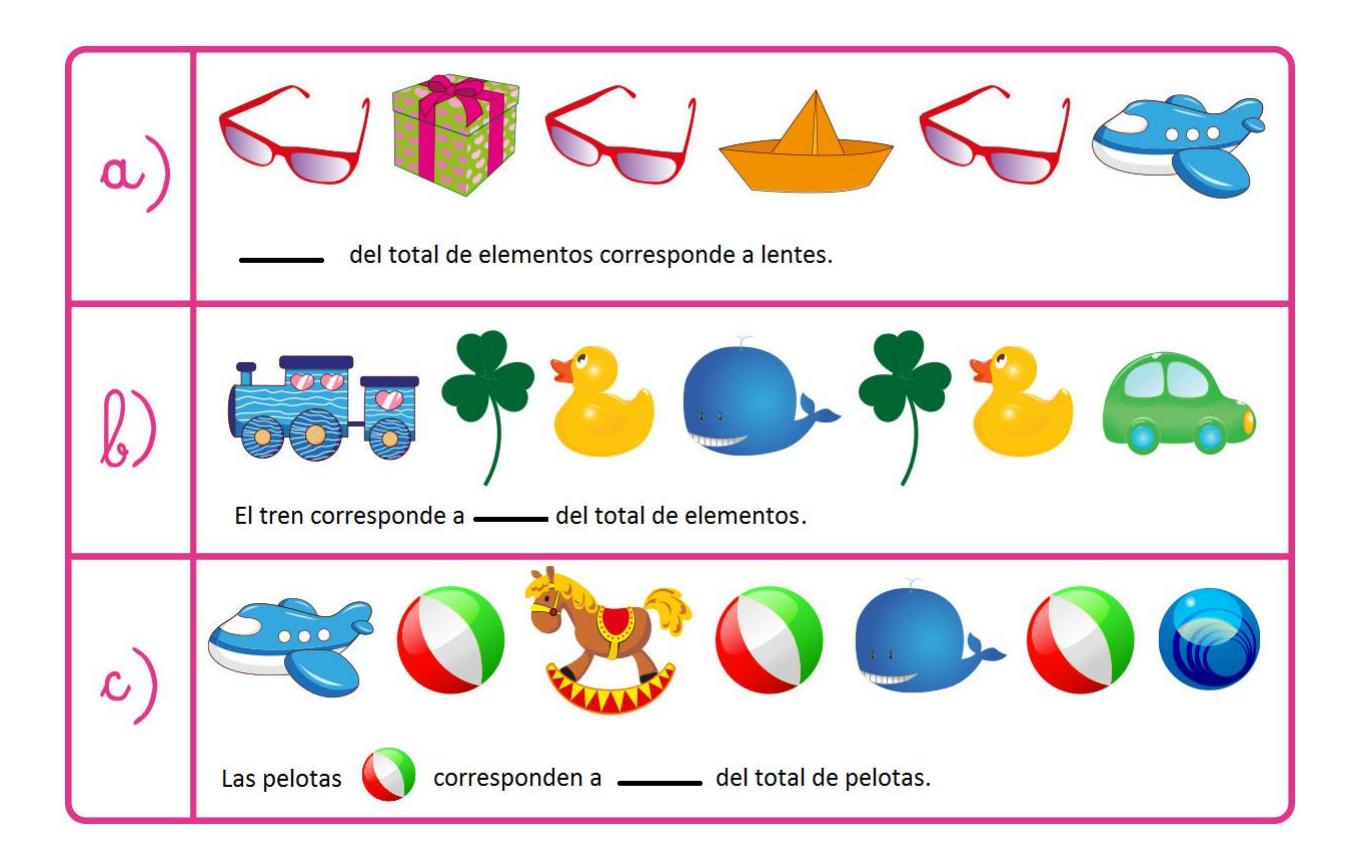